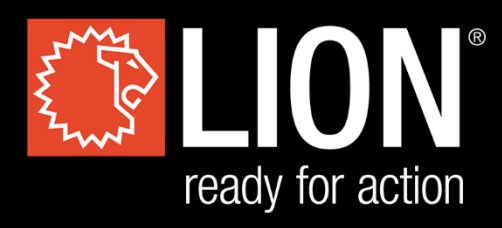

# **DESKTOP FLASHOVER**

# **[ USER'S MANUAL**

**TRANSLATED USER'S MANUAL**

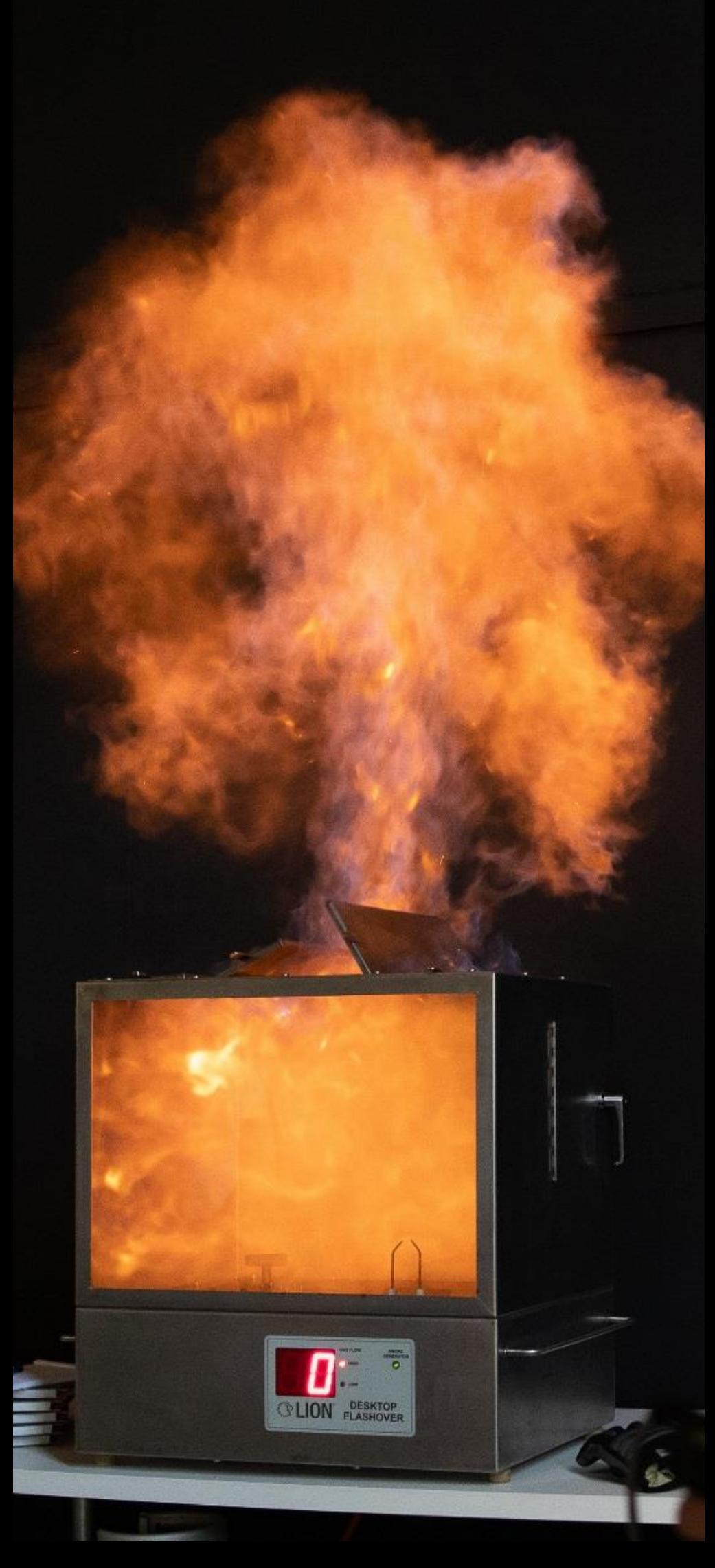

Version 1.3 20/06/19

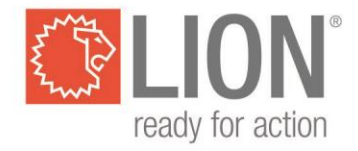

# **Sommaire**

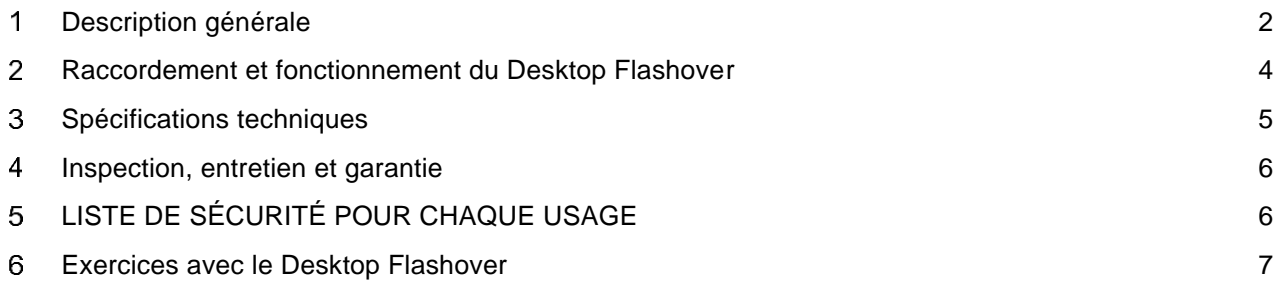

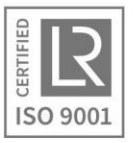

#### <span id="page-2-0"></span>**Description générale** 1

**Un exercice effectué avec le Desktop Flashover ne peut être réalisé que par un instructeur formé et qualifié ! Veuillez consulter la liste de sécurité !**

**Cet équipement est conçu pour une utilisation en extérieur uniquement.**

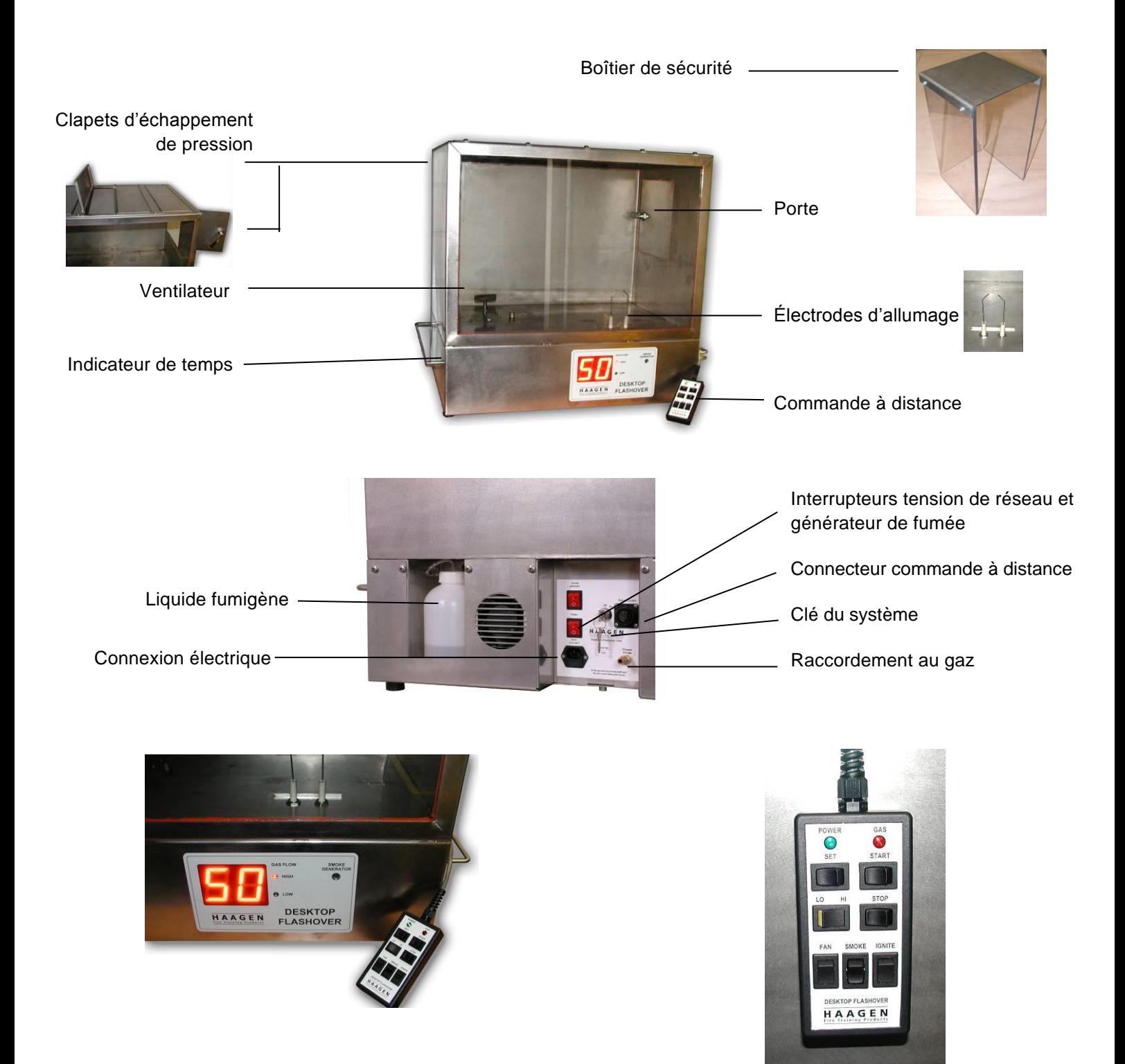

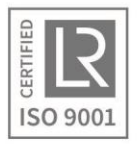

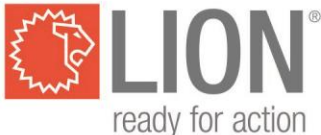

L'appareil d'exercices est fabriqué en acier inoxydable et présente un côté en verre. La hauteur est de 72 cm et la base mesure 79 x 50 cm. L'appareil comprend deux parties. L'espace supérieur de 51 cm de haut est la partie de mise en pratique et l'élément inférieur est la partie « technique ». Au-dessus de l'appareil de mise en pratique sont situés 4 clapets d'échappement de pression RVS.

La vitre est composée de verre feuilleté de 6 mm d'épaisseur, ce qui présente une résistance aux exercices pour lesquels l'appareil est conçu. Le verre ne résiste cependant pas à un risque d'incendie direct et de longue durée, à l'utilisation d'autres types de gaz que ceux prévus ou à l'oxygène supplémentaire destiné à produire des flammes plus intenses.

D'un côté de la partie de mise en pratique se trouve une porte RVS de 24 x 24 cm. Celle-ci permet d'accéder à l'espace de mise en pratique et peut également présenter une situation de flashover (embrasement généralisé éclair) ou un backdraft (explosion de fumée).

La partie inférieure renferme un moteur de mise en marche du ventilateur, l'électronique avec le minuteur électronique, un transformateur de haute tension, l'installation de propane et un générateur de fumée.

La partie inférieure est bien ventilée et des fentes de ventilation sont prévues dans le fond.

Le moteur actionne un ventilateur qui se trouve dans l'espace de mise en pratique. Celui-ci sert à produire un mélange efficace de gaz et d'air dans cette partie.

La source d'allumage est un arc électrique de plus de 1 cm. Cet arc est généré entre deux électrodes présentant une isolation en céramique dans l'espace de mise en pratique, la tension nécessaire est quant à elle produite par un transformateur à haute tension spécial situé dans la partie inférieure.

Dans le côté latéral de la partie inférieure, un minuteur est monté ; celui-ci indique quand, combien de temps et avec quelle vitesse le gaz afflue dans l'espace de mise en pratique.

L'installation de propane comprend un détendeur de 30 mbar, un flexible avec raccord rapide et des conducteurs internes qui sont reliés à l'espace de mise en pratique par le biais de deux électrovannes.

La commande à distance est connectée au Desktop Flashover grâce à un câble de 4 m de long et présente un voyant vert indiquant que le système est mis en service, et d'un voyant rouge signalant que l'arrivée du gaz a commencé.

Le côté externe du Desktop Flashover est conçu en RVS, y compris les clapets d'échappement de pression au-dessus de l'appareil. Ces derniers sont en RVS et peuvent s'avérer brûlants lors des exercices. Sur les côtés latéraux, des poignées en métal permettent de déplacer l'appareil. Des pieds en caoutchouc sont aussi prévus.

La tension de réseau nécessaire est de 230 Volt, 50 ou 60 Hz. Seule une connexion électrique avec terre peut être utilisée !

Le boîtier de protection est un écran transparent en polycarbonate utilisé comme outil lors des exercices, dans des situations où une fuite de gaz dans une pièce voisine peut être simulée.

#### **Remarque :**

**Le minutage de chaque Desktop Flashover diffère quelque peu. Ce minutage peut également dépendre quelque peu des conditions environnantes, etc. C'est pourquoi il est essentiel que l'instructeur soit familiarisé avec son appareil ! Veillez à bien maîtriser la machine avant de donner une démonstration.**

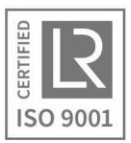

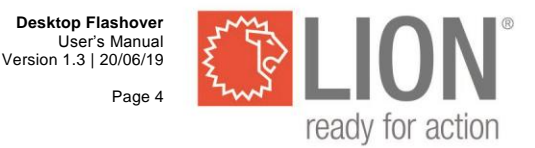

# **POUR CHAQUE USAGE, VEUILLEZ CONSULTER LA LISTE DE SÉCURITÉ AU PRÉALABLE!**

#### <span id="page-4-0"></span> $\overline{2}$ **Raccordement et fonctionnement du Desktop Flashover**

## **Raccordement au gaz (PROPANE) :**

Le Desktop Flashover est utilisé en combinaison avec du gaz propane. Le raccordement externe du gaz fonctionne avec des raccords rapides et peut être relié à une bouteille de gaz grâce au détendeur de pression (30 mbar / 3 kPa) et au flexible livrés simultanément. La bouteille de gaz doit être munie d'un robinet à gaz.

## **Raccordement électrique (POWER) :**

Un cordon d'alimentation standard est également livré pour le raccordement électrique. Ce cordon doit être relié à une prise de courant mise à la terre. (230 V tension alternative). Le Desktop Flashover est mis en marche par l'interrupteur « Power » à l'arrière.

## **Clé du système (ON/OFF) :**

La commande du Desktop Flashover est débloquée en mettant la clé du système en position « On ». L'emploi de la clé du système est nécessaire parce que seuls des instructeurs formés et qualifiés peuvent effectuer les exercices.

## **Générateur de fumée (SMOKE GENERATOR) :**

Dans le Desktop Flashover, un générateur de fumée est également intégré, pour permettre une reproduction fidèle d'une combustion de gaz de fumée. Ce générateur doit d'abord être mis en marche avec l'interrupteur « Smoke generator » situé à l'arrière du Desktop Flashover, il doit ensuite être chauffé environ 5 minutes. Le générateur de fumée est prêt à l'emploi lorsque le voyant « smoke generator » clignote à l'avant. En enfonçant le bouton « smoke » de la commande à distance, de la fumée pénètrera aussi dans l'espace de mise en pratique. Puisqu'un générateur de fumée de petite dimension est utilisé, celui-ci peut stopper entre-temps pour chauffer quelque peu. Un bidon (1 litre) pour le liquide fumigène est placé à l'arrière du Desktop Flashover. Veillez à ce que ce dernier soit toujours rempli du « FLASH Smoke Liquid » de LION.

Une fois que le réservoir est vide, un certain temps peut être nécessaire avant que le liquide fumigène ne soit effectivement aspiré. Vous devez dès lors enfoncer la touche 'smoke' jusqu'à ce que de la fumée constante soit produite. Si cela dure plus d'une minute, enfoncez la touche 'smoke' 5 secondes et relâchez-la ensuite 2 secondes. Répétez l'opération jusqu'à ce que le générateur de fumée produise de la fumée de qualité.

#### **Attention ! Seul le Liquide Fumigène standard de LION doit être utilisé.**

#### **Commande à distance (REMOTE CONTROL) :**

La commande à distance est reliée au Desktop Flashover avec un câble de 4 mètres de long est dispose d'un voyant vert indiquant que le système est mis en service et d'un voyant rouge signalant que l'arrivée de gaz est branchée. De plus, la commande présente des interrupteurs pour respectivement mettre en marche ou non le générateur de fumée (smoke), le ventilateur (fan) et l'allumage (ignite). La touche « set » permet un réglage du temps. Après avoir réglé le temps, la touche « start » peut être enfoncée pour que l'arrivée du gaz commence durant le temps programmé. Le bouton LO/HI permet de mettre au point la vitesse d'arrivée du gaz souhaitée. Lors de l'arrivée du gaz, le Desktop Flashover ne réagit pas à la conversion de ce bouton. Le bouton « Stop » permet toujours de mettre un terme à l'arrivée de gaz. Le minuteur peut aussi être reprogrammé avec ce bouton.

#### **Indication du temps (TIMER) :**

À l'avant de la partie inférieure de l'appareil, un minuteur indique quand, combien de temps et à quelle vitesse le gaz pénètre dans l'espace de mise en pratique. Le minuteur se règle à l'aide du bouton « Set » de la commande à distance. Après la mise en marche de l'arrivée de gaz, le minuteur commence aussi à compter. Il compte à rebours à partir du temps que vous avez préalablement sélectionné. Quand le minuteur arrive à zéro, l'arrivée de gaz est coupée. Si vous souhaitez stopper le minuteur/arrivée de gaz entre-temps ou remettre le minuteur à zéro, vous pouvez utiliser le bouton « Stop ». L'échelle de temps du

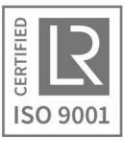

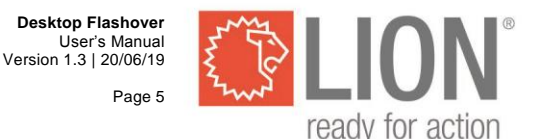

minuteur monte jusqu'à 99 secondes maximum. Dans le cas d'une arrivée de gaz normale (low), la limite inférieure d'explosibilité est atteinte après environ 23 secondes.

#### **Arrivée standard du gaz (LOW) :**

Dès que l'arrivée de gaz sur la commande à distance commence (le voyant indicateur s'allume), et que l'interrupteur LO/HI est en position LOW, le gaz est propulsé dans l'espace de mise en pratique via l'arrivée standard. En utilisant du propane avec une pression de 30 mBar, la limite inférieure d'explosibilité dans le Desktop Flashover est atteinte après environ 23 secondes et la limite supérieure d'explosibilité, après 99 secondes.

#### **Arrivée accélérée du gaz (HIGH) :**

Pour atteindre rapidement la limite supérieure d'explosibilité ou pour pouvoir créer un mélange saturé, il y a, outre l'arrivée standard de gaz, également une arrivée accélérée de gaz (HIGH). Celle-ci peut être mise en marche avec l'interrupteur LO/HI sur la commande à distance. En mettant cet interrupteur en position HIGH, une arrivée accélérée de gaz se produira. Temps jusqu'à la limite supérieure d'explosibilité : environ 45 secondes (avec une pression d'entrée de 30 mbar).

#### <span id="page-5-0"></span>**Spécifications techniques**  $\overline{3}$

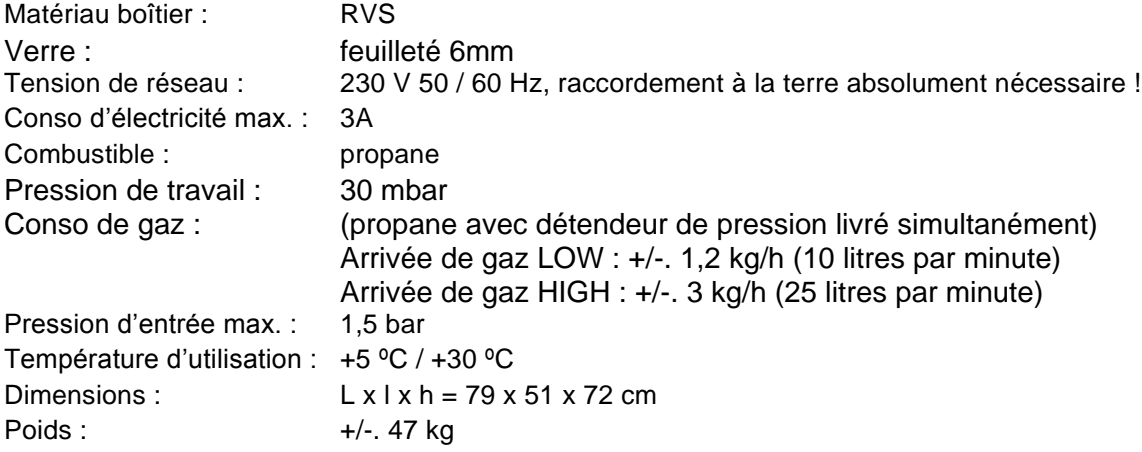

#### **Contenu de la livraison :**

- Desktop Flashover
- Télécommande à fil de 4 m
- Boîtier de protection en polycarbonate,  $L \times l \times h = 14 \times 14 \times 25$  cm (Fond + un côté ouvert)
- Câble d'alimentation 230 v
- Set de raccordement au gaz
	- Détendeur de pression (30 mbar / 3 kPa -1,5 kg/h)
	- Flexible propane 4 mètres NEN 5654 avec raccords rapides
- 1 litre de « FLASH Smoke Liquid » LION.
- Manuel d'utilisation

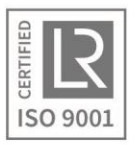

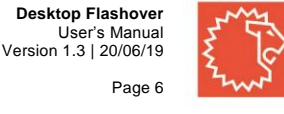

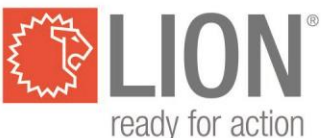

#### <span id="page-6-0"></span> $\blacktriangle$ **Inspection, entretien et garantie**

- Inspectez le Desktop Flashover régulièrement. Contrôlez visuellement si le flexible gaz, le détendeur de pression et les divers raccords ne présentent pas de défauts.
- Nettoyez régulièrement l'espace de mise en pratique avec un détergent. N'utilisez aucune substance corrosive, aucun solvant ou substances inflammables volatiles.
- Rincez régulièrement le générateur de fumée intégré (au moins tous les 6 mois). Retirez le liquide fumigène du bidon et remplacez celui-ci par un mélange d'eau distillée (80%) et de vinaigre blanc (20%). Après avoir chauffé le générateur de fumée, maintenez environ 15 minutes le bouton « Smoke» enfoncé. Retirez ensuite le mélange de nettoyage du bidon et remplissez ce dernier avec le « FLASH Smoke Liquid » de LION. À présent, maintenez le bouton « Smoke» enfoncé pendant environ 3 minutes de sorte que tout le liquide de nettoyage disparaisse du générateur de fumée. Au cours de cette procédure, ouvrez les clapets d'échappement de pression et nettoyez ensuite l'espace de mise en pratique.

**ATTENTION ! Si vous ne rincez pas correctement la machine avec le « FLASH Smoke Liquid » de LION après le nettoyage, cela aboutira certainement à des pannes du générateur de fumée.** 

- La garantie de l'appareil ne s'applique pas si le manuel d'utilisation et les consignes d'entretien n'ont pas été suivis ; en cas de panne ou de dommage résultant d'une mauvaise utilisation et/ou d'une manipulation sans précaution, et si des adaptations ou des modifications ont été apportées à l'appareil.
- LION Fire Training Products n'est pas responsable des dégâts apparaissant suite à l'emploi ou au mauvais fonctionnement du Desktop Flashover.

#### <span id="page-6-1"></span>**LISTE DE SÉCURITÉ POUR CHAQUE USAGE** 5

#### **Un exercice avec le Desktop Flashover ne peut être effectué que par un instructeur formé et qualifié !**

1. Mise en place :

N'utilisez le Desktop Flashover que dans une grande pièce, bien ventilée, d'au moins 80 m<sup>3</sup>, sans faux-plafond de préférence. (Le Desktop Flashover produit un souffle qui, dans une pièce fermée hermétiquement, peut endommager les fenêtres, plafonds, etc.). Le Desktop Flashover doit être placé à au moins 1,5 mètres des murs avoisinants et à au moins 4 mètres du mur où se trouve la porte. Il ne peut être employé à proximité de matériaux ou de substances inflammables. Ne laissez approcher personne à moins de 2,5 mètres du Desktop Flashover quand un exercice est en cours !

Veillez à ce que personne ne soit devant la porte quand celle-ci est ouverte lors d'un exercice. Distance minimale de 4 mètres !

2. Incendie / alarme de fumée / gicleurs :

Quand le local est équipé de détecteurs de fumée, de détecteurs thermiques, de gicleurs etc., ceux-ci doivent être débranchés ou recouverts temporairement. N'oubliez pas de les brancher à nouveau après la démonstration ! Mettez également le responsable au courant !

- 3. Interrupteur marche/arrêt : Vérifiez si le disjoncteur et les interrupteurs de la commande à distance sont en position « OFF », avant de brancher l'appareil sur le secteur.
- 4. Clapets d'échappement de pression : Vérifiez si les clapets au-dessus du Desktop Flashover sont facilement ouvrables. Ne rien déposer sur l'appareil, pas même une feuille de papier !

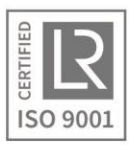

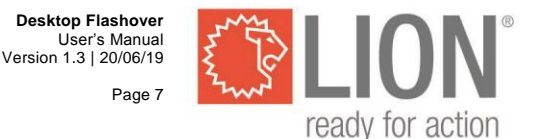

Vous devez tenir compte du fait que les clapets peuvent être brûlants quand le Desktop Flashover a été utilisé pendant des périodes de temps prolongées. Le port de gants thermorésistants est fortement conseillé !

5. Combustible :

Le robinet de la bouteille de gaz doit être ouvert avant d'employer l'appareil. Après l'usage, celui-ci doit à nouveau être fermé.

- 6. Instructions de sécurité avant et pendant l'usage :
	- Contrôlez toujours le Desktop Flashover avant chaque usage. C'est-à-dire, si toutes les ouvertures, le ventilateur, l'allumage et le système d'arrivée du gaz sont en ordre.
	- Veillez à ce que les clapets d'échappement de pression puissent bouger librement et que rien ne soit déposé dessus !
	- Ne laissez approcher personne à moins de 2.5 mètres du Desktop Flashover quand un exercice est en cours !
	- Veillez à ce que personne ne soit devant la porte lorsque celle-ci est ouverte lors un exercice. Distance minimale de 4 mètres !
	- **Ventilez le Desktop Flashover après chaque exercice en ouvrant la porte, les clapets d'échappement de pression et branchez le ventilateur au minimum 10 secondes !**
	- **Ceci est essentiel pour bien réussir vos exercices suivants.**

#### <span id="page-7-0"></span>6 **Exercices avec le Desktop Flashover**

Avant chaque exercice ainsi qu'après, discutez avec vos élèves des résultats attendus et établissez un lien avec des situations pratiques.

#### **Contrôles avant chaque usage**

Placez l'appareil sur une table solide et de dimensions suffisamment grandes. La hauteur la plus appropriée de la table est d'environ 80 cm.

- 1. Veillez à ce qu'aucun objet ne se trouve dans l'espace de mise en pratique.
- 2. Consultez les consignes de sécurité (page 7) et veillez à ce qu'elles soient toutes respectées.
- 3. Après avoir vérifié que tous les interrupteurs sont en position « off », branchez le cordon d'alimentation à l'appareil. N'utilisez une alimentation qu'avec une prise de terre !
- 4. Vérifiez que tous les interrupteurs de la commande à distance fonctionnent.
- 5. Relier la bouteille de gaz au détendeur de pression et ouvrez le robinet de gaz.

Le Desktop Flashover est à présent prêt à l'emploi !

#### **Remarques :**

Le minuteur de chaque Desktop Flashover peut quelque peu différer. C'est pourquoi il est nécessaire que l'instructeur soit familiarisé avec son appareil et apporte éventuellement une correction aux temps cités lors des exercices.

Pour une approche encore plus réelle, vous pouvez utiliser le générateur de fumée intégré lors des divers essais afin de remplir de fumée l'espace de mise en pratique.

#### **Test du Desktop Flashover avant les divers exercices**

- 1. Fermez la porte et les clapets d'échappement de pression.
- 2. Enclenchez l'allumage et le ventilateur, interrupteur Hi/LO en position LO.
- 3. Réglez l'indicateur de temps sur 35 secondes. Appuyez ensuite sur la touche « Start ».
- 4. Attendez environ 23 secondes. (limite inférieure d'explosibilité)

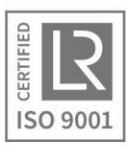

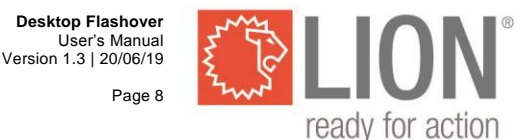

- 5. Quand un Flashover (embrasement généralisé éclair) se produit, débranchez directement l'arrivée de gaz au moyen du bouton « Stop », ainsi que l'allumage et le ventilateur.
- 6. Ventilez le Desktop Flashover en ouvrant la porte et les clapets d'échappement de pression et en branchant le ventilateur pendant 10 secondes minimum.
- 7. Refermez ensuite la porte et les clapets d'échappement de pression.

#### **Divers types d'allumage**

Avant d'effectuer les exercices suivants, veillez à ce que vos élèves connaissent les limites d'explosibilité, la portée des flammes, etc. et sachent comment l'énergie libérée dépend du mélange combustible-air du moment.

#### **Source d'allumage ouverte**

Quand la source d'allumage se trouve à proximité de l'arrivée de gaz, l'allumage se produira immédiatement quand la limite inférieure d'explosibilité sera atteinte. L'énergie libérée est relativement faible.

- 1. Fermez la porte et les clapets d'échappement de pression. Réglez le minuteur sur 40 secondes.
- 2. Enclenchez l'allumage et le ventilateur, interrupteur Hi/LO en position LO.
- 3. L'arrivée de gaz débute.
- 4. Attendez jusqu'à ce que le gaz s'enflamme, attirez l'attention sur le temps d'allumage (environ 23 secondes après ouverture de l'arrivée de gaz) et sur l'allumage relativement faible.
- 5. Quand le gaz s'enflamme, débranchez l'allumage et le ventilateur.
- 6. Ventilez le Desktop Flashover en ouvrant la porte et les clapets d'échappement de pression et enclenchez le ventilateur pendant 10 secondes minimum.
- 7. Refermez ensuite les clapets d'échappement de pression et la porte.

#### **Source d'allumage intermittente**

Quand la source d'allumage n'est pas toujours présente, l'allumage se fera quelque temps après que la limite inférieure d'explosibilité a été atteinte. Beaucoup d'énergie peut se libérer !

- 1. Fermez la porte et les clapets d'échappement de pression. Régler le minuteur sur 70 secondes.
- 2. Enclenchez le ventilateur, interrupteur Hi/LO en position LO, mais laissez encore l'allumage fermé.
- 3. Enclenchez l'arrivée de gaz.
- 4. Attendez un moment durant environ 50% plus longtemps que nécessaire jusqu'à l'allumage lors de l'exercice « source d'allumage ouverte » (± 35 secondes).
- 5. Enclenchez l'allumage.
- 6. Quand le gaz s'enflamme, débranchez directement l'arrivée de gaz, l'allumage et le ventilateur.
- 6. Ventilez le Desktop Flashover en ouvrant la porte et les clapets d'échappement de pression et en enclenchant le ventilateur pendant 10 secondes minimum.
- 7. Refermez ensuite les clapets d'échappement de pression ainsi que la porte.

#### **Source d'allumage cachée**

Quand il y a une source d'allumage, plus ou moins protégée de l'arrivée de gaz, l'allumage se produira lorsque la limite inférieure d'explosibilité dans l'espace protégé autour de la source d'allumage sera atteinte. C'est toujours bien au-dessus de la limite inférieure d'explosibilité dans l'espace où le gaz pénètre. Beaucoup d'énergie peut être libérée !

- 1. Placez le boîtier de protection au-dessus des électrodes d'allumages. Laissez un interstice d'environ 4 mm entre le boîtier de protection et le verre. Indiqué par la plaquette métallique.
- 2. Fermez la porte et les clapets d'échappement de pression. Réglez l'indicateur du temps sur 99 secondes.
- 3. Enclenchez l'allumage et le ventilateur, interrupteur Hi/LO en position LO.
- 4. Enclenchez l'arrivée de gaz.
- 5. Attendez jusqu'à ce que le gaz s'enflamme (± 65 secondes) Remarquez que l'allumage du gaz dans l'espace protégé enflamme également le gaz dans l'appareil d'exercices.
- 6. Quand le gaz s'enflamme, débranchez directement l'arrivée de gaz, l'allumage et le ventilateur.

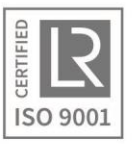

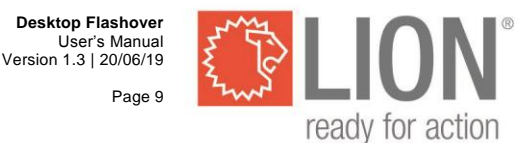

- 7. Ventilez le Desktop Flashover en ouvrant la porte et les clapets d'échappement de pression en enclenchez le ventilateur pendant 10 secondes minimum.
- 8. Refermez ensuite les clapets d'échappement de pression ainsi que la porte.

Poursuivez ensuite avec la description de l'allumage retardé dans une maison renfermant du gaz inflammable. Quand par exemple dans une pièce avoisinante une source d'allumage est présente.

# **Les flammes dépendant de l'énergie**

#### **A. Mélange trop maigre**

En dessous de la limite inférieure d'explosibilité, une flamme ne peut apparaître que si une énergie supplémentaire est apportée ou si le mélange est préchauffé.

- 1. Fermez la porte et les clapets d'échappement de pression.
- 2. Enclenchez l'allumage et le ventilateur, interrupteur Hi/LO en position LO.
- 3. Coupez l'éclairage dans la pièce, de façon à ce que l'arc électrique soit visible lors de l'allumage.
- 4. Enclenchez l'arrivée de gaz pendant 15 secondes (75 % de la limite inférieure d'explosibilité).
- 5. Faites voir que seul un arc électrique apparaît quand l'allumage est branché. Débranchez donc l'allumage est enclenchez-le à nouveau un peu plus tard. (Cette flamme est présente en dehors des limites d'explosibilité et n'est possible que par l'apport d'énergie extérieure.
- 6. Branchez l'arrivée de gaz à nouveau 15 secondes et laissez apparaître lentement un mélange explosif.
- 7. Dès que l'embrasement généralisé éclair se produit, débranchez directement l'arrivée de gaz, l'allumage et le ventilateur.
- 8. Ventilez le Desktop Flashover en ouvrant la porte et les clapets d'échappement de pression et enclenchez le ventilateur 10 secondes minimum.
- 9. Refermez les clapets d'échappement de pression ainsi que la porte.

#### **B. Mélange trop riche**

Au-dessus de la limite supérieure d'explosibilité, une flamme ne peut apparaître que si de l'énergie supplémentaire est apportée ou si le mélange est préchauffé.

- 1. Fermez la porte et les clapets d'échappement de pression.
- 2. Enclenchez le ventilateur, interrupteur Hi/LO en position HI, mais n'enclenchez pas l'allumage !
- 3. Enclenchez l'arrivée de gaz pendant 50 secondes, dans la position HIGH (arrivée rapide).
- 4. Après ces 50 secondes, éloignez le plus loin possible de l'appareil d'exercices et enclenchez l'allumage. Dans le cas d'un mélange sursaturé, seul un arc électrique apparaîtra au niveau des électrodes d'allumage quand l'allumage est enclenché. La flamme est de couleur jaune foncé. Cette flamme est présente au-dessus de la limité supérieure d'explosibilité et ne peut apparaître qu'avec l'apport d'une énergie extérieure.
- 5. Débranchez l'allumage éventuellement quelque fois et ensuite rebranchez-le de nouveau.
- 6. Enclenchez l'allumage, ouvrez prudemment (détournez la tête et restez accroupi) la porte du côté latéral de l'appareil d'exercices. Ne vous placez jamais devant ! En raison de l'apport d'air, une explosion de fumée va se produire à partir du mélange sursaturé. En fonction de la saturation, celle-ci peut durer quelques secondes. Mais dans le meilleur des cas, celle-ci apparaît directement. Attendez jusqu'à ce que tout le mélange gazeux s'enflamme.
- 7. Débranchez l'allumage.
- 8. Ventilez le Desktop Flashover en ouvrant la porte et les clapets d'échappement de pression et enclenchez le ventilateur pendant 10 secondes minimum. Ventilez également la pièce si nécessaire.
- 9. Fermez la porte et les clapets d'échappement de pression.

#### Discussion :

Veillez à ce que vos élèves apprennent à connaître le rapport oxygène / gaz dans un mélange sursaturé de propane et d'air. La limite supérieure d'explosibilité est atteinte à environ 9% de gaz et 91% d'air. La quantité d'oxygène dans ce mélange est d'environ 19%.

Ce n'est pas le manque d'oxygène qui fait en sorte que le mélange ne s'enflamme pas, mais bien l'excès de propane qui produit un effet d'extinction.

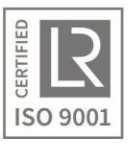

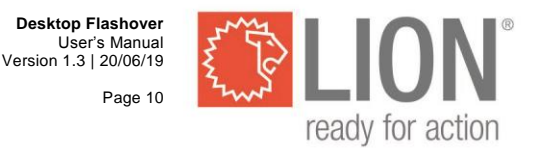

## **Flashover (embrasement généralisé éclair) / Backdraft (explosion de fumée)**

Grâce au Desktop Flashover, il vous est possible de reproduire différentes situations d'embrasement généralisé éclair et d'explosion de fumée.

#### **Attention : Des mesures de sécurité doivent être prises car les exercices peuvent s'étendre jusqu'en dehors du Desktop Flashover! Voir la liste de sécurité.**

#### **Backdraft (explosion de fumée) ordinaire (exemple)**

- 1. Placez le cache de protection au-dessus des électrodes d'allumage. Laissez un gros interstice d'environ 20 mm entre le cache et le verre. Indiqué par la plaquette métallique.
- 2. Fermez la porte et les clapets d'échappement de pression.
- 3. Enclenchez le ventilateur, interrupteur Hi/LO en position HI, mais ne branchez pas l'allumage.
- 4. Enclenchez l'arrivée de gaz pendant 50 secondes.
- 5. Après ces 50 secondes, tenez-vous le plus loin possible de l'appareil d'exercices et enclenchez l'allumage. Dans le cas d'un mélange sursaturé, seul un arc électrique apparaîtra au niveau des électrodes d'allumage. La flamme est de couleur jaune foncé. La forme et la couleur de la flamme indiquent dans quelle mesure le mélange se situe au-dessus de la limite supérieure d'explosibilité.
- 6. Ouvrez prudemment (détournez la tête et restez accroupi) la porte du côté latéral de l'appareil d'exercices, de façon à ce que le ventilateur provoque le mélange du gaz et de l'air frais. Ne vous placez jamais devant la porte !
- 7. Faites attention à la flamme à l'intérieur du cache de protection, de façon à ce que vous puissiez voir quand l'allumage aura lieu.
- 8. Quand l'explosion de fumée s'est produite, débranchez l'allumage et le ventilateur.
- 9. Ventilez le Desktop Flashover en ouvrant la porte et les clapets d'échappement de pression en enclenchez le ventilateur pendant 10 secondes minimum. Ventilez également la pièce si nécessaire.
- 10. Fermez la porte et les clapets d'échappement de pression.

Parlez des variations de cet exercice.

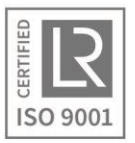

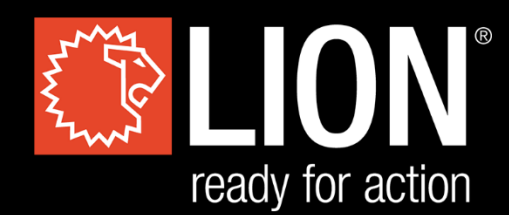

# **LION Protects B.V.**

Industrieweg 5 5111 ND Baarle-Nassau the Netherlands T: +31 (0)13 507 6800 F: +31 (0)13 507 6808 E: infoEMEA@lionprotects.com

WWW.LIONPROTECTS.COM

Version 1.3 20/06/19

© LION Group, Inc. All rights reserved.